# **Statyka Budowli**

# **Laboratorium nr 1**

*Opracowała: dr inż. Olga Szyłko-Bigus olga.szylko-bigus@pwr.edu.pl*

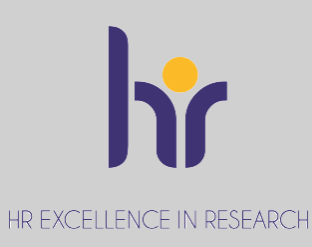

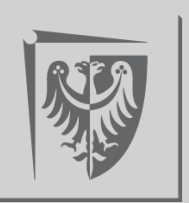

Politechnika Wrocławska

# **Zajęcia laboratoryjno-projektowe**

W ramach zajęć do wykonania są 3 projekty;

- 1. Ćwiczenie:
- Obliczanie przemieszczeń w układach izostatycznych (kratownica).
- Obliczanie przemieszczeń w układach hiperstatycznych (rama).
- 2. Ćwiczenie II: Metoda przemieszczeń.
- 3. Ćwiczenie II: Linie wpływu.

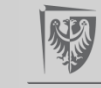

# **Zajęcia laboratoryjno-projektowe**

W ramach zajęć do wykonania są 3 projekty;

- 1. Ćwiczenie (kartkówka na 6 zajęciach):
- Obliczanie przemieszczeń w układach izostatycznych (kratownica).
- Obliczanie przemieszczeń w układach hiperstatycznych (rama).
- 2. Ćwiczenie II: Metoda przemieszczeń (kartkówka na 10 zajęciach).
- 3. Ćwiczenie II: Linie wpływu (kartkówka na 14 zajęciach).

### KARTKÓWKA TRWA 45 MINUT

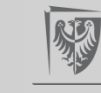

# **Warunki zaliczenia projektu**

- **Oddanie poprawnie wykonanych ćwiczeń projektowych.**  Projekt musi być wykonany poprawnie – w przeciwnym razie należy go poprawić;
- **Zaliczenie każdej kartkówki** (minimalnie na ocenę dostateczną (3,0));
- **Do kartkówki przewidziana jest jedna poprawa.** Do poprawy przystąpić może tylko ten, kto najpóźniej w dniu poprawy odda gotowy projekt
- Poprawa odbywać się będzie na ostatnich zajęciach;
- Zaliczenie można uzyskać jedynie w trakcie trwania semestru
- **Frekwencja – co najmniej 75%;**

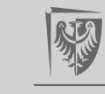

# **Pomoce dydaktyczne**

- 1. Wykład dr inż. Kamila Jarczewska;
- [2. http://k3-wbliw.pwr.edu.pl/dydaktyka/studia-stacjonarne-i](http://k3-wbliw.pwr.edu.pl/dydaktyka/studia-stacjonarne-i-stopnia)stopnia
- 3. https://wbliw.pwr.edu.pl/pracownicy/olga-szylko-bigus;
- 4.https://wbliw.pwr.edu.pl/pracownicy/katarzyna-misiurek
- 5. W.Nowacki, Mechanika budowli t.1;
- 6. Mechanika budowli. Ujęcie komputerowe;
- 7. A.Chudziński, Statyka Budowli cz.2;
- 8. A.Cybuslki, Z.Grodecki, Statyka ustrojów prętowych t.IV

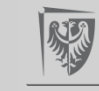

WIECZÓR Z MECHANIKĄ

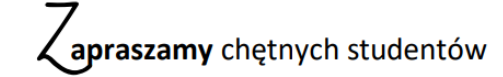

(przede wszystkim z semestrów 2-4 studiów I stopnia)

na cykl spotkań

wykładowców ze studentami Wydziału Budownictwa Lądowego i Wodnego PWr

mający na celu przybliżenie zagadnień omawianych na przedmiotach:

Mechanika ogólna, Podstawy statyki budowli, Statyka budowli, Mechanika budowli.

Wykłady tworzą funkcjonalną całość ©

#### semestr letni 2021/22 - czwartki godz. 19.00 - spotkania zoom

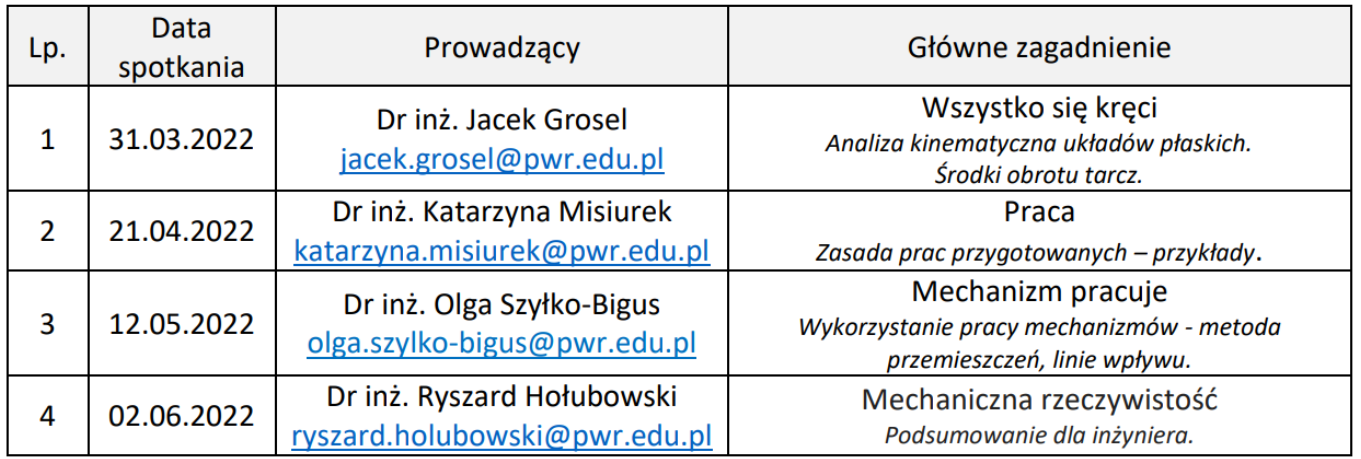

Możliwość mailowego zadawania pytań Prowadzącemu w terminie do tygodnia przed planowanym spotkaniem.

Informacje szczegółowe - proszę o kontakt monika.podworna@pwr.edu.pl.

dr hab. inż. Monika Podwórna, prof. uczelni Kierownik Katedry Mechaniki Budowli i Inżynierii Miejskiej K11W02D06

# **Projekty**

- ➢ Ćwiczenia projektowe wykonujemy na kartkach formatu A4. Strony ćwiczenia muszą być ponumerowane.
- ➢ Pierwsza strona ćwiczenia jest jego okładką na której należy napisać nr ćw., nazwisko i imię, druga kartka to wydany temat, trzecia kartka to spis treści.
- ➢ Kolejna kartka ma zawierać dane i szukane (schemat rozwiązywanego układu z wymiarami i obciążeniami).
- ➢ Jeśli w temacie lub na zajęciach nie jest wyraźnie zaznaczone, że coś jest obliczane na komputerze to **wszystkie obliczenia wykonujemy ręcznie, wartości i jednostki muszą wynikać z obliczeń, podać używane wzory, wykonać niezbędne szkice**. Na końcu ćwiczenia należy napisać: projekt wykonał/a.
- ➢ Przy poprawianie ćwiczeń należy przekreślić błędne obliczenia tak by były czytelne i wykonywać nowe (obok, powyżej lub na nowych stronach z zaznaczeniem gdzie się te poprawki znajdują). Nie dopuszcza się wyjmowania stron z błędnymi obliczeniami lub poprawianie przez wymazywanie.

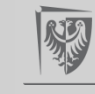

# Laboratorium nr 1 **Wzór okładki**

Politechnika Wrocławska Wydział Budownictwa Lądowego i Wodnego Katedra Mechaniki Budowli i Inżynierii Miejskiej Studia inżynierskie stacjonarne

#### **ĆWICZENIE PROJEKTOWE NR 1 Z PRZEDMIOTU PROJEKTOWEGO STATYKA BUDOWLI**

Temat:

1. Rozwiązanie kratownicy i wyznaczenie przemieszczeń 2. Rozwiązanie ramy metodą sił i wyznaczenie przemieszczeń

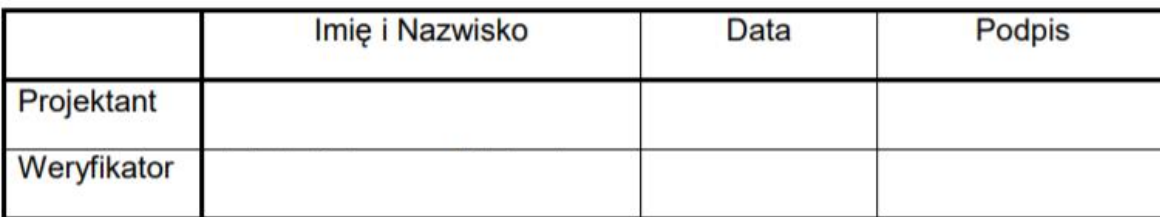

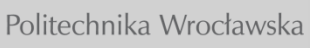

Uwagi:

# **TEMAT 1 ĆWICZENIA LABORATORYJNEGO Rozwiązanie kratownicy i wyznaczenie przemieszczeń**

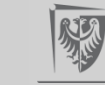

### **Wykorzystanie zasady prac przygotowanych do obliczania przemieszczeń w kratownicy**

Praca zewnętrznych sił wirtualnych na rzeczywistych przemieszczeniach jest równa pracy wirtualnych sił przekrojowych na rzeczywistych odkształceniach

$$
\sum_{i} P_{i} \Delta_{pi} + \sum_{k} R_{k} \Delta_{rk} = \int M \Delta_{dp} + \int L \Delta_{dh} + \int M \Delta_{ds}
$$
\n
$$
P_{i} \cdot \Delta_{ir} = P_{i} \cdot \Delta_{i}^{F} = \sum_{p} \frac{N_{p}^{i} \cdot N_{p}^{F}}{E_{p} A_{p}} \cdot L_{p} + \sum_{s} \frac{S_{s}^{i} \cdot S_{s}^{F}}{k_{s}} - obaqzene
$$
\n
$$
P_{i} \cdot \Delta_{ia} = P_{i} \cdot \Delta_{i}^{A} = \sum_{p} N_{p}^{i} \cdot \Delta L_{p}^{A} - \sum_{r} R_{r}^{i} \cdot \Delta_{r}
$$
\n
$$
P_{i} \cdot \Delta_{ir} = P_{i} \cdot \Delta_{i}^{T} = \sum_{p} N_{p}^{i} \cdot \Delta L_{p}^{T} - gdzie
$$
\n
$$
\Delta L_{p}^{T} = \alpha_{r} \cdot L_{p} \cdot \Delta T_{0} - femperat
$$

$$
\underline{P}_{i}\Delta_{pi} + \sum_{k} \underline{R}_{k}\Delta_{rk} = \int \underline{M}\Delta_{d\varphi} + \int \underline{T}\Delta_{dh} + \int \underline{M}\Delta_{ds}
$$

# **WYKORZYSTANIE ZASADY PRAC PRZYGOTOWANYCH DO OBLICZANIA PRZEMIESZCZEŃ W KRATOWNICY**

### SYMBOLE oznaczające określone wielkości:

- Δ- przemieszczenie (może to być przesunięcie, kąt obrotu lub dowolna suma przemieszczeń a w tym wzajemne przemieszczenie) lub przyrost określonej wielkości
- S siła w więzi sprężystej (moment w więzi rotacyjnej lub siła podłużna w więzi translacyjnej),  $k$  – sztywność wiezi spreżystej.
- Indeks górny określa przyczynę wywołującą daną wielkość.
- Pierwszy indeks dolny określa miejsce działania (występowania) danej wielkości.
- Drugi indeks dolny określa, jeśli nie ma indeksu górnego, przyczynę wywołującą daną wielkość,
- a jeśli jest indeks górny, stanowi uzupełnienie określenia miejsca działania danej wielkości.
- $\Delta_{ij}$ ,  $\Delta_i^j$  oznaczają przemieszczenie w miejscu i kierunku *i* wywołane przyczyną oznaczoną symbolem *j*
- $N_p^i$  oznacza siłę osiową w pręcie o numerze p wywołaną przyczyną oznaczoną symbolem *i*,
- $S<sub>s</sub><sup>t</sup>$  oznacza siłę w więzi sprężystej o numerze s wywołaną przyczyną oznaczoną symbolem *i*.
- $\alpha_r$  współczynnik rozszerzalności termicznej materiału,

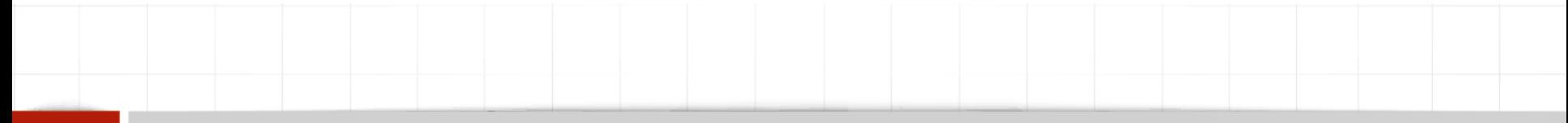

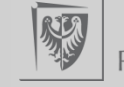

# **Obliczenie przemieszczeń w kratownicy**

Dana jest kratownica płaska izostatyczna o schemacie i obciążeniu mechanicznym i niemechanicznym jak na rysunku. Należy:

•Sprawdzić warunek ilościowy i jakościowy geometrycznej niezmienności układu.

- •Wyznaczyć siły osiowe w prętach wywołane zadanym obciążeniem.
- •Zaprojektować wstępnie przekroje prętów tak by wystąpiły pręty o przynajmniej 2 różnych polach przekroju poprzecznego.
- •Obliczyć wartości zaznaczonych przemieszczeń od obciążenia.

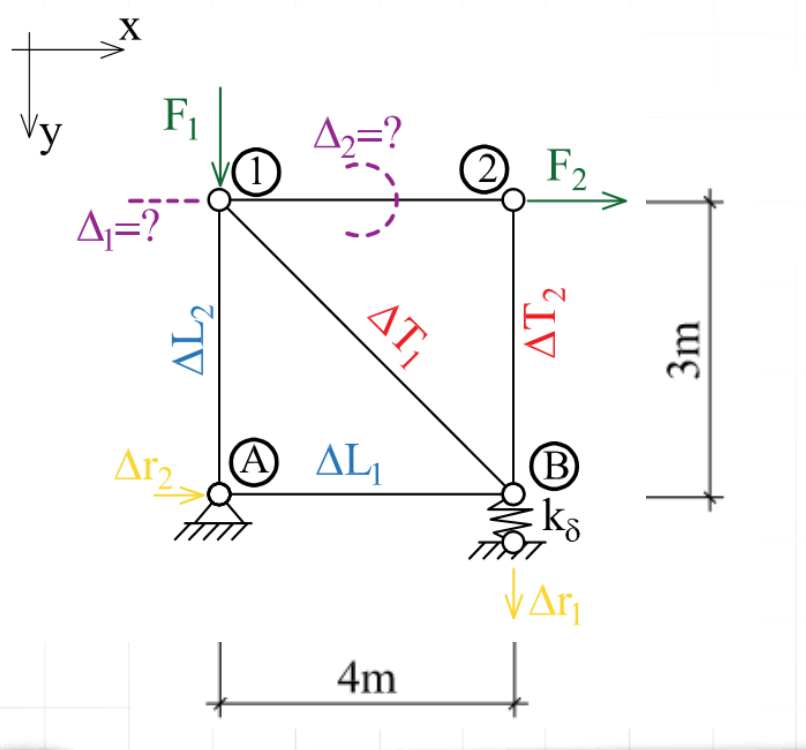

### W obliczeniach przyjąć:

- średni współczynnik obciążenia <sup>g</sup>*f*=1.5
- wytrzymałość obliczeniową stali *f<sup>d</sup>* = 215 MPa,
- współczynnik sprężystości podłużnej *E* = 205 GPa,
- współczynnik rozszerzalności termicznej  $\alpha_T = 0.000012/$ <sup>O</sup>C.

Dane: F<sup>1</sup> = 15 kN; F<sup>2</sup> = 12 kN; DT<sup>1</sup> = 10 <sup>o</sup>C; DT<sup>2</sup> = -20 <sup>o</sup>C; DL<sup>1</sup> = 2cm; DL<sup>2</sup> = -3 cm; Dr<sup>1</sup> = 4 cm; Dr<sup>2</sup> = 5 cm; k<sup>d</sup> = 0,5 EA/m

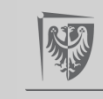

### **Obliczenie przemieszczeń w kratownicy**

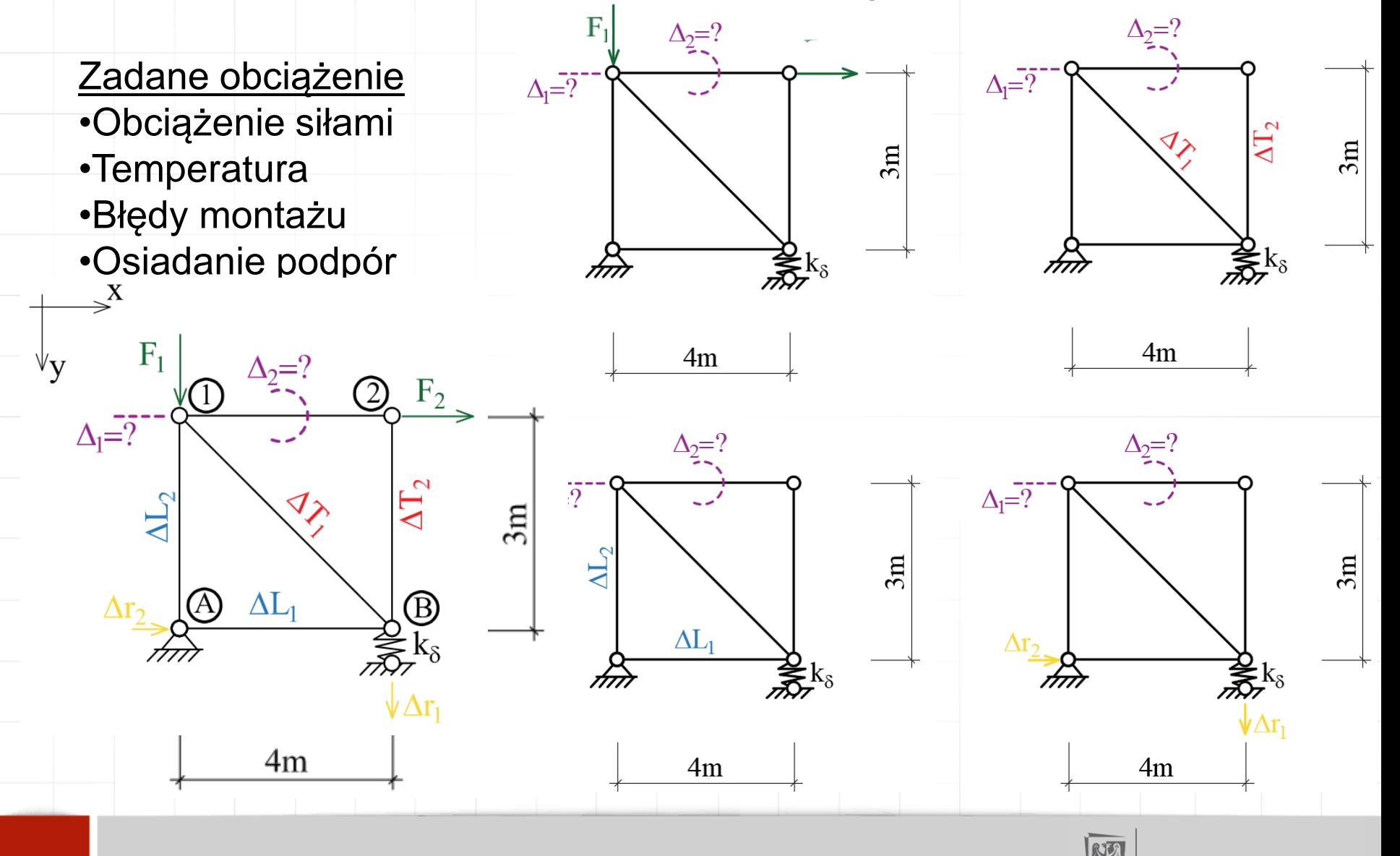

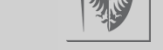

# **WIĘZI SPRĘŻYSTE**

Więź sprężysta translacyjna

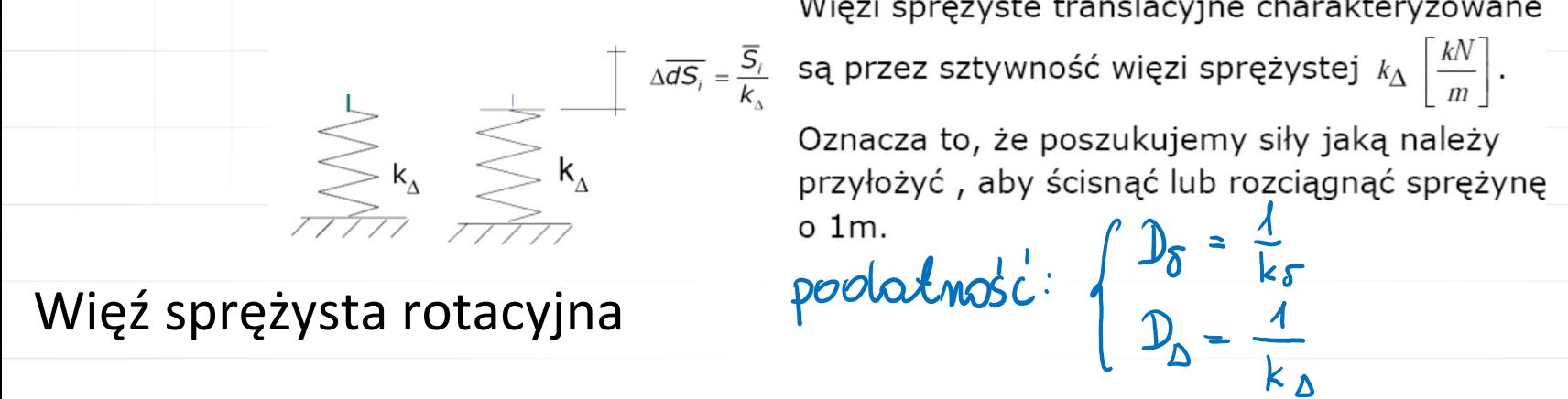

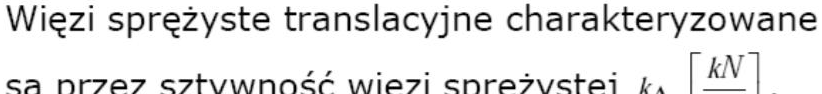

Więzi sprężyste rotacyjne charakteryzowane są

Więzi sprężyste rotacyjne charakteryzowane są<br>  $\sqrt{8}$ <br>  $\sqrt{8}$ <br>  $\sqrt$ 

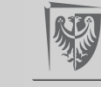

### **Obliczenie przemieszczeń w kratownicy**

1. Rozwiązanie kratownicy od obciążenia danego.

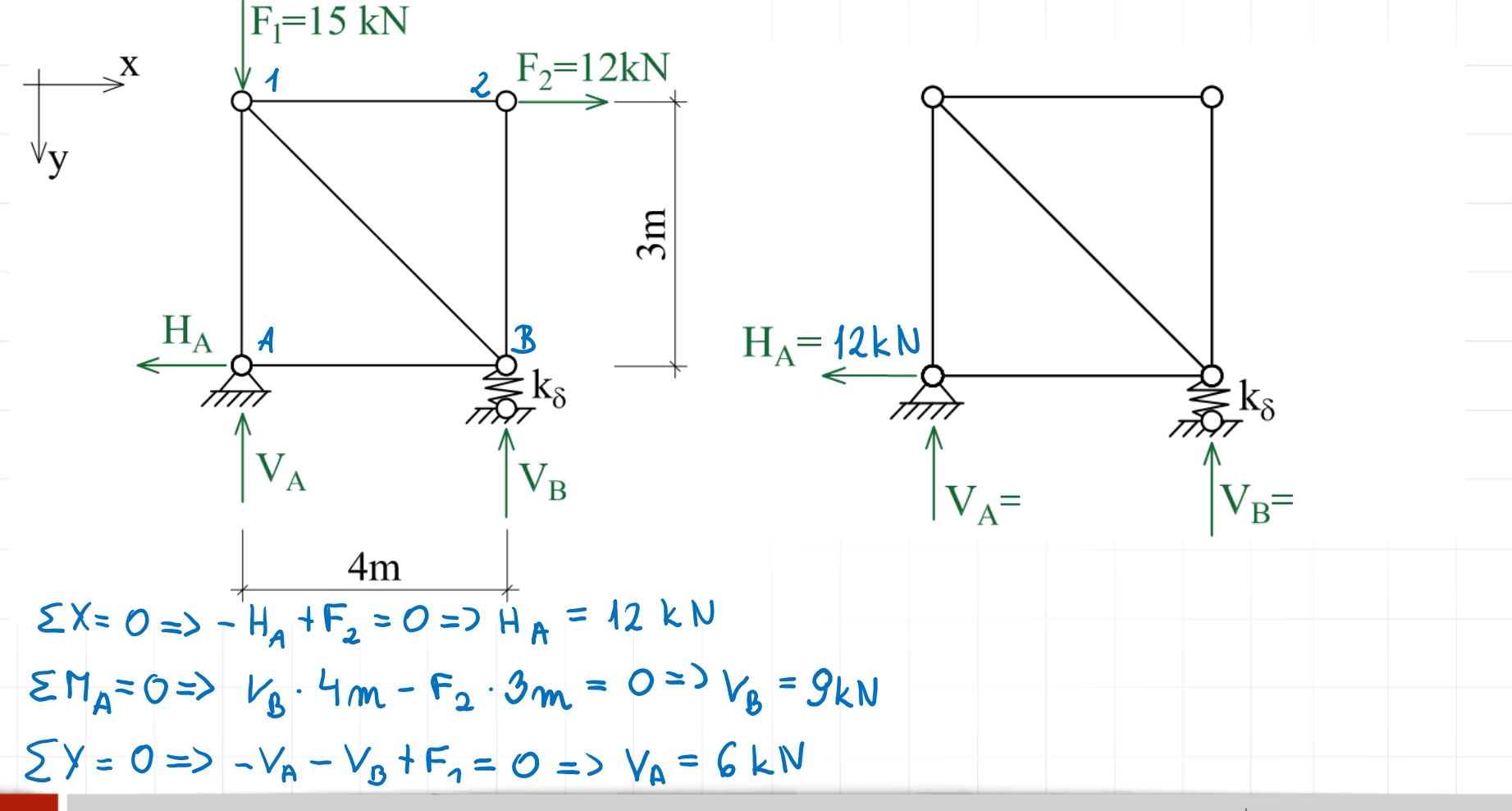

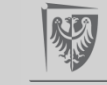

### **Obliczenie przemieszczeń w kratownicy**

1. Rozwiązanie kratownicy od obciążenia danego.

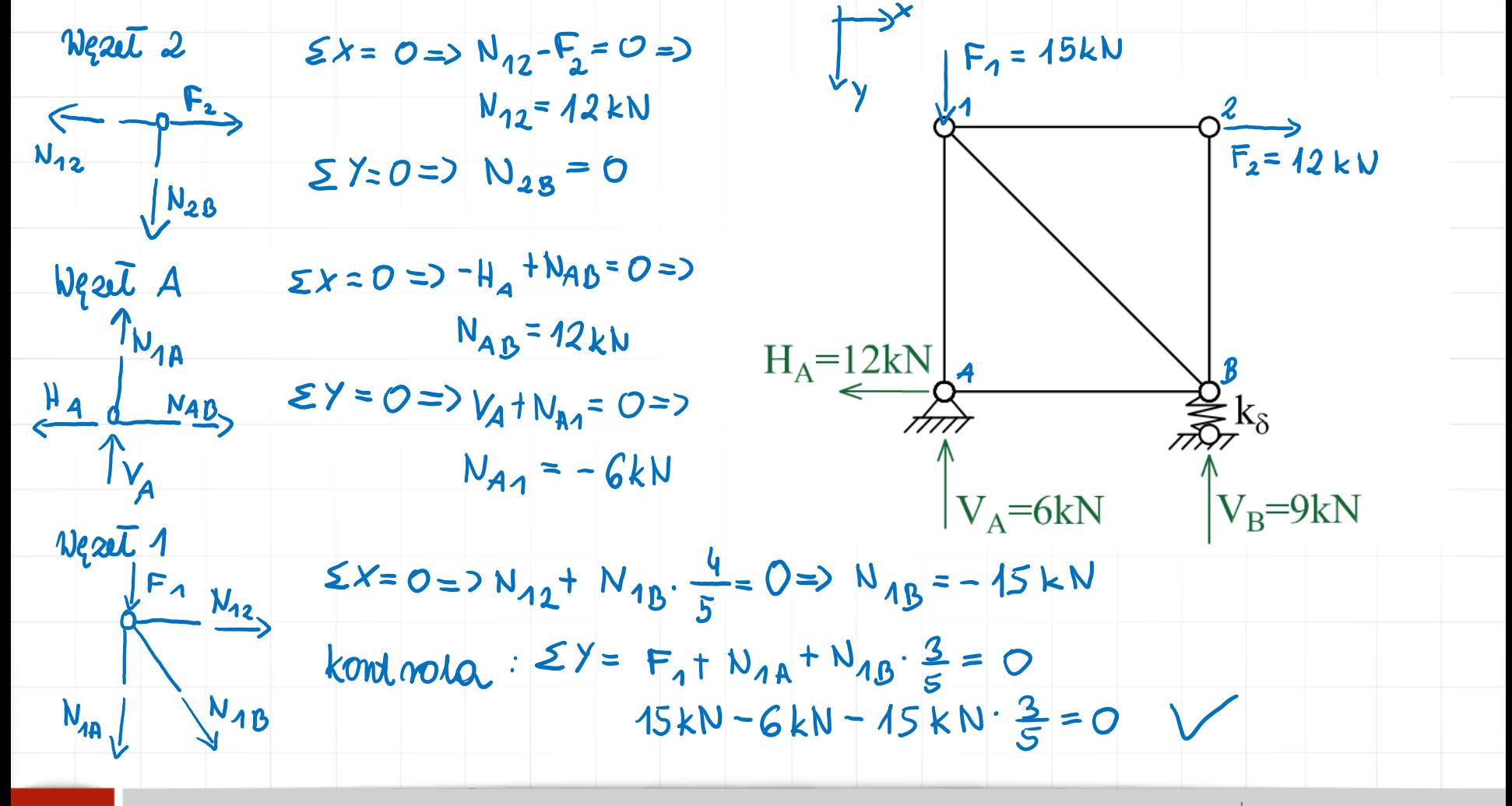

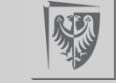

### **Obliczenie przemieszczeń w kratownicy**

1. Rozwiązanie kratownicy od obciążenia danego.

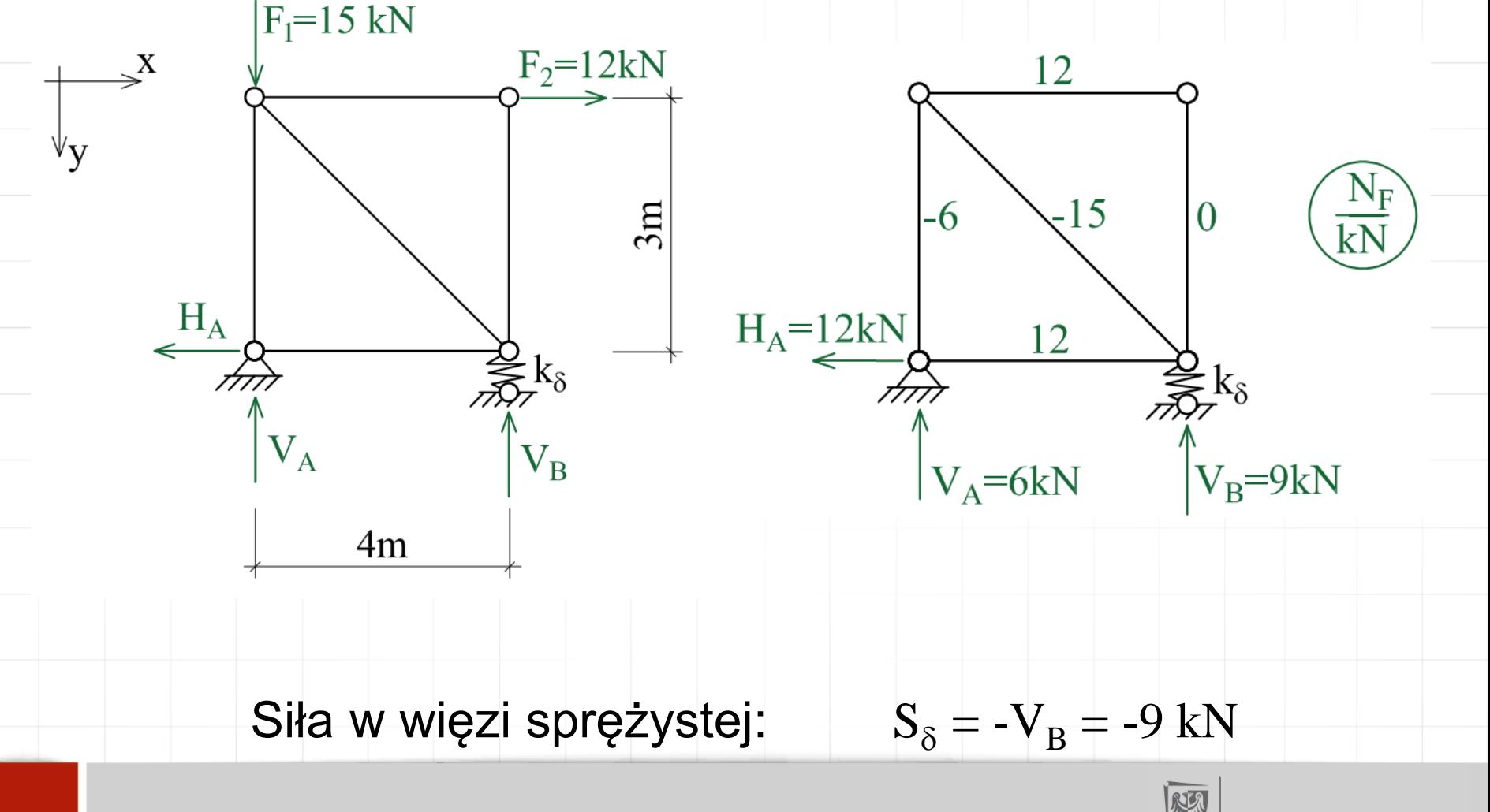

Politechnika Wrocławska

### **Obliczenie przemieszczeń w kratownicy**

# 2. Wstępne projektowanie prętów

Projektując pręty kratownicy wychodzimy ze znanej z wytrzymałości materiałów teoretycznej zależności na naprężenia normalne σ przy ściskaniu/rozciąganiu:

dla prętów rozciąganych

$$
\sigma = \frac{|N_{\max}|\gamma_f|}{A^+} \le f_d
$$

$$
A^+ \ge \frac{|N_{\max}|\gamma_f|}{f_d}
$$

dla prętów ściskanych

$$
\sigma = \frac{|N_{\min}|\gamma_f}{A^-\varphi} \le f_d
$$

$$
A^{-} \geq \frac{\left|N_{\min}\right|\gamma_{f}}{f_{d}\varphi}
$$

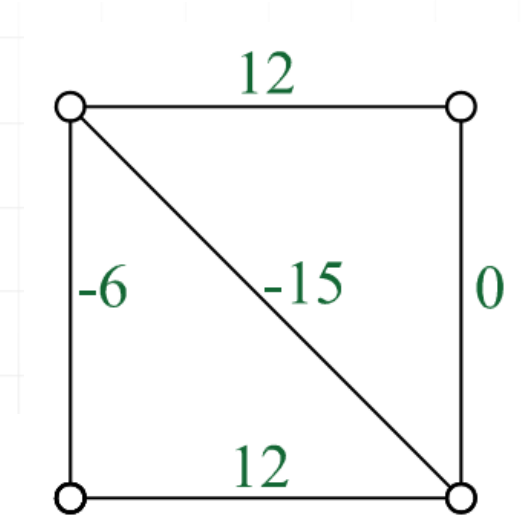

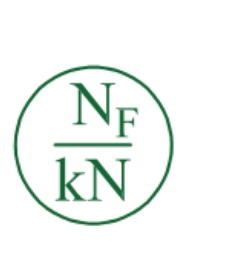

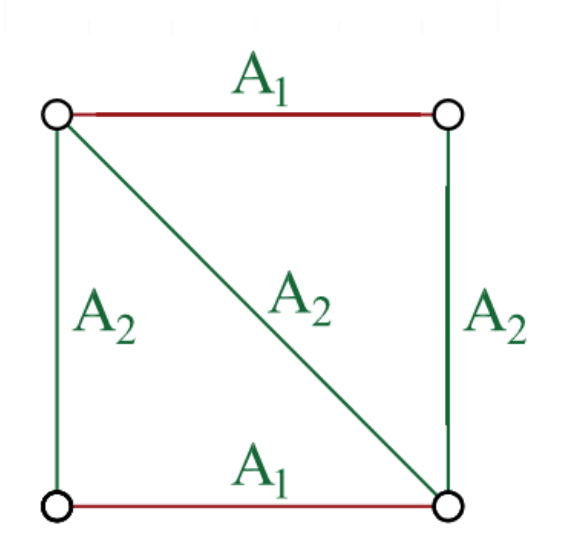

### **Obliczenie przemieszczeń w kratownicy**

### 2. Wstępne projektowanie prętów

Projektując pręty kratownicy wychodzimy ze znanej z wytrzymałości materiałów teoretycznej zależności na naprężenia normalne σ przy ściskaniu/rozciąganiu:

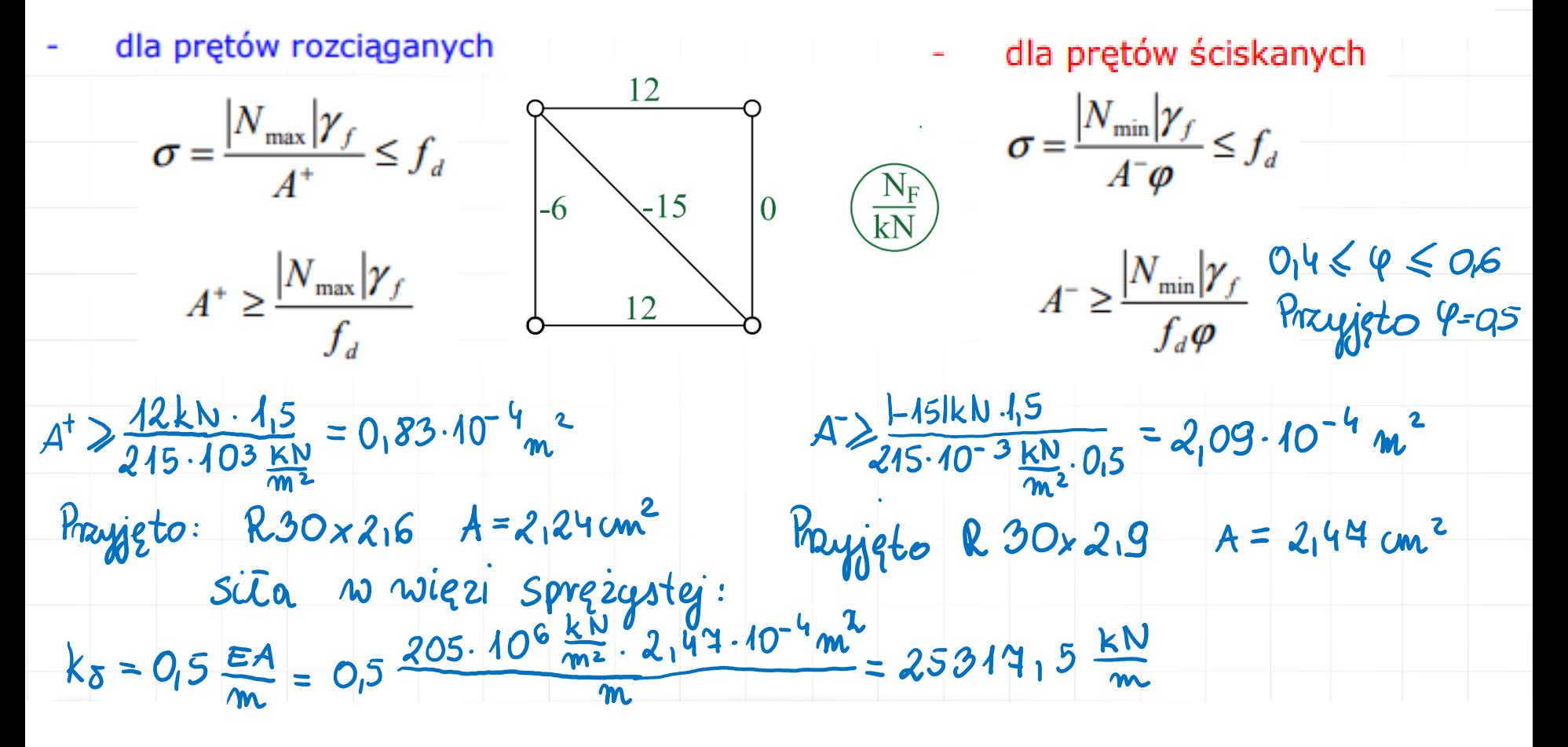

### **Obliczenie przemieszczeń w kratownicy**

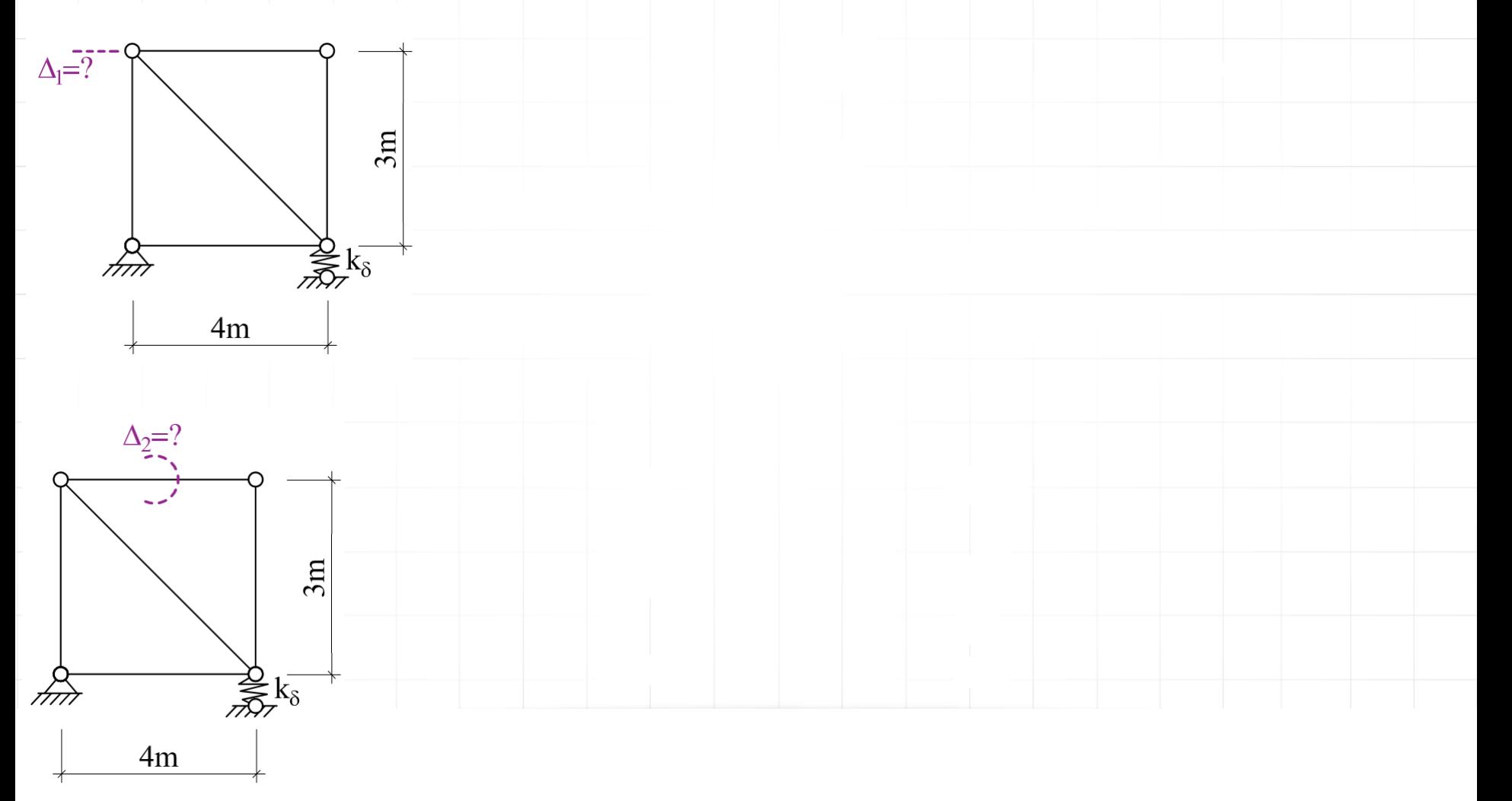

### **Obliczenie przemieszczeń w kratownicy**

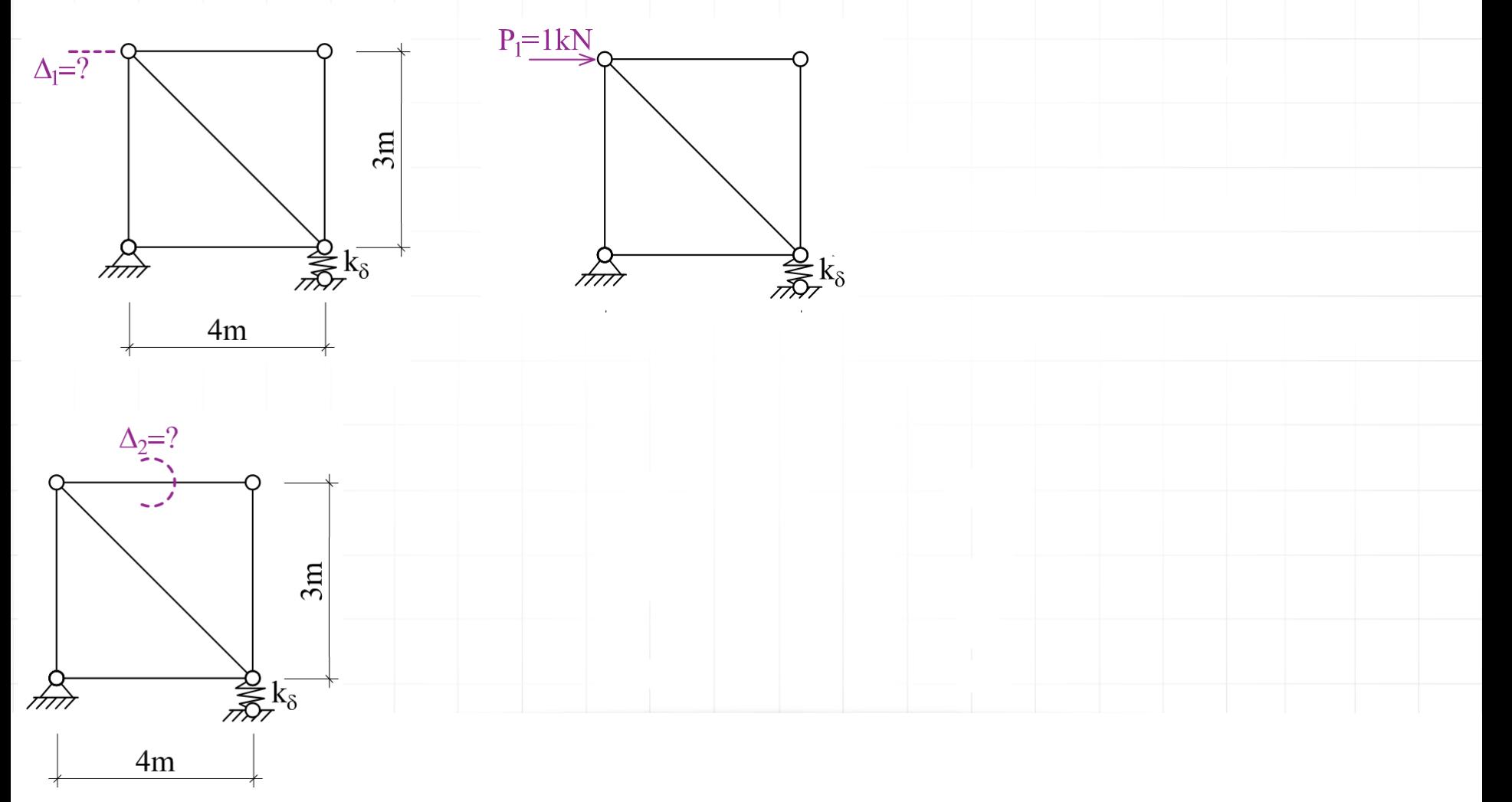

### **Obliczenie przemieszczeń w kratownicy**

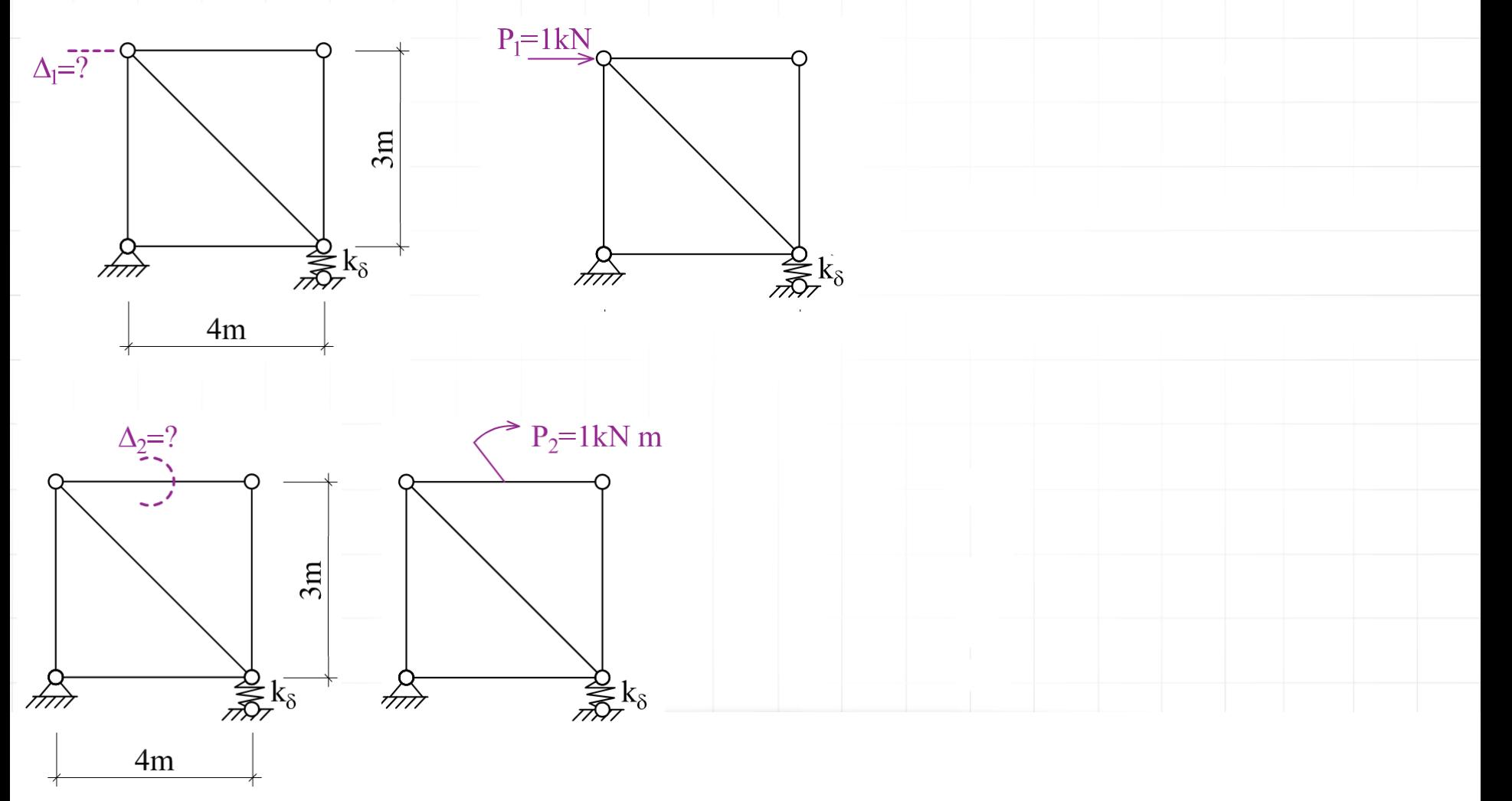

### **Obliczenie przemieszczeń w kratownicy**

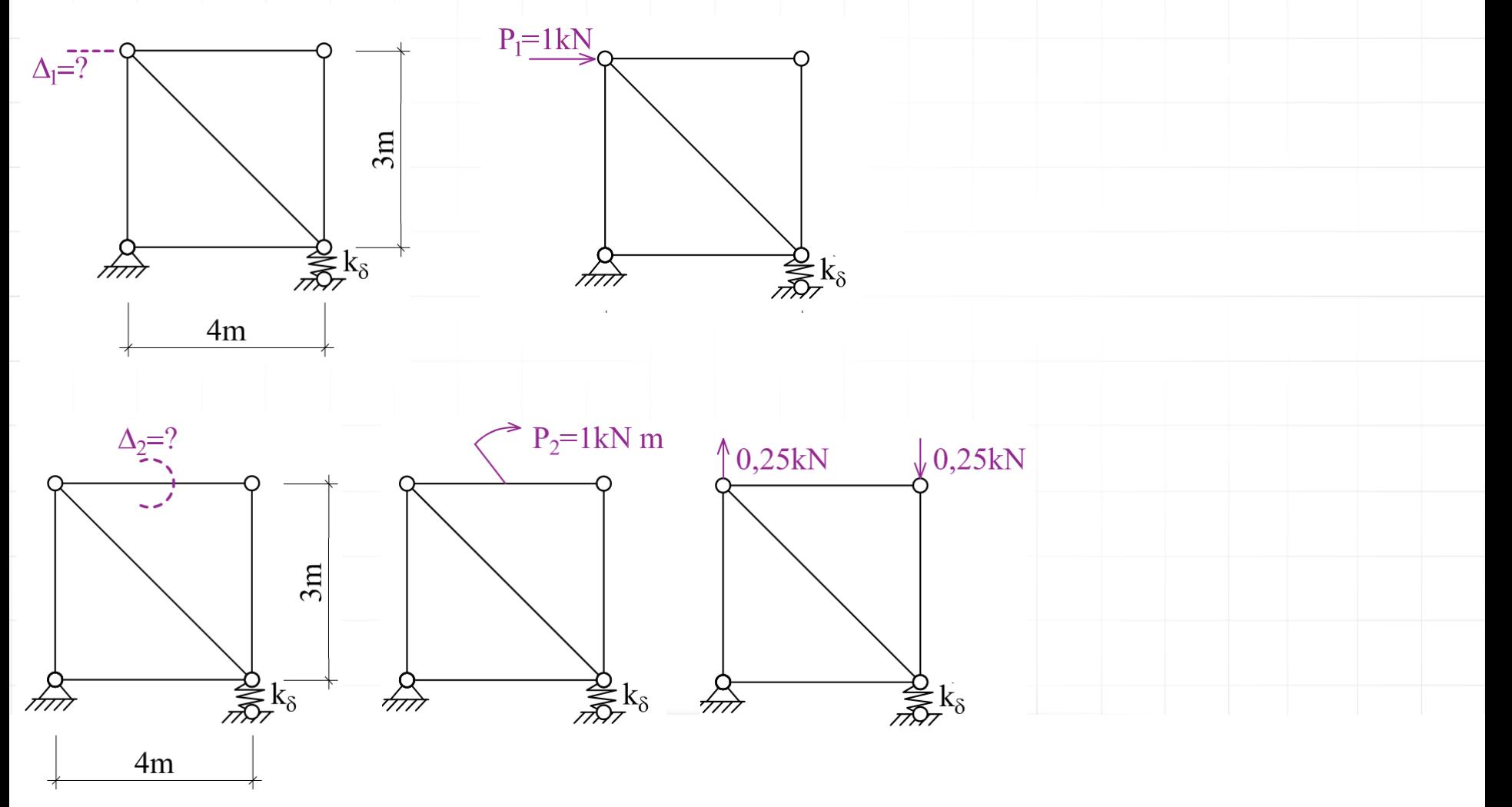

### **Obliczenie przemieszczeń w kratownicy**

3. Rozwiązanie kratownicy od obciążenia jednostkowego na kierunku szukanego przemieszczenia Nyniki 2 programu 2080T

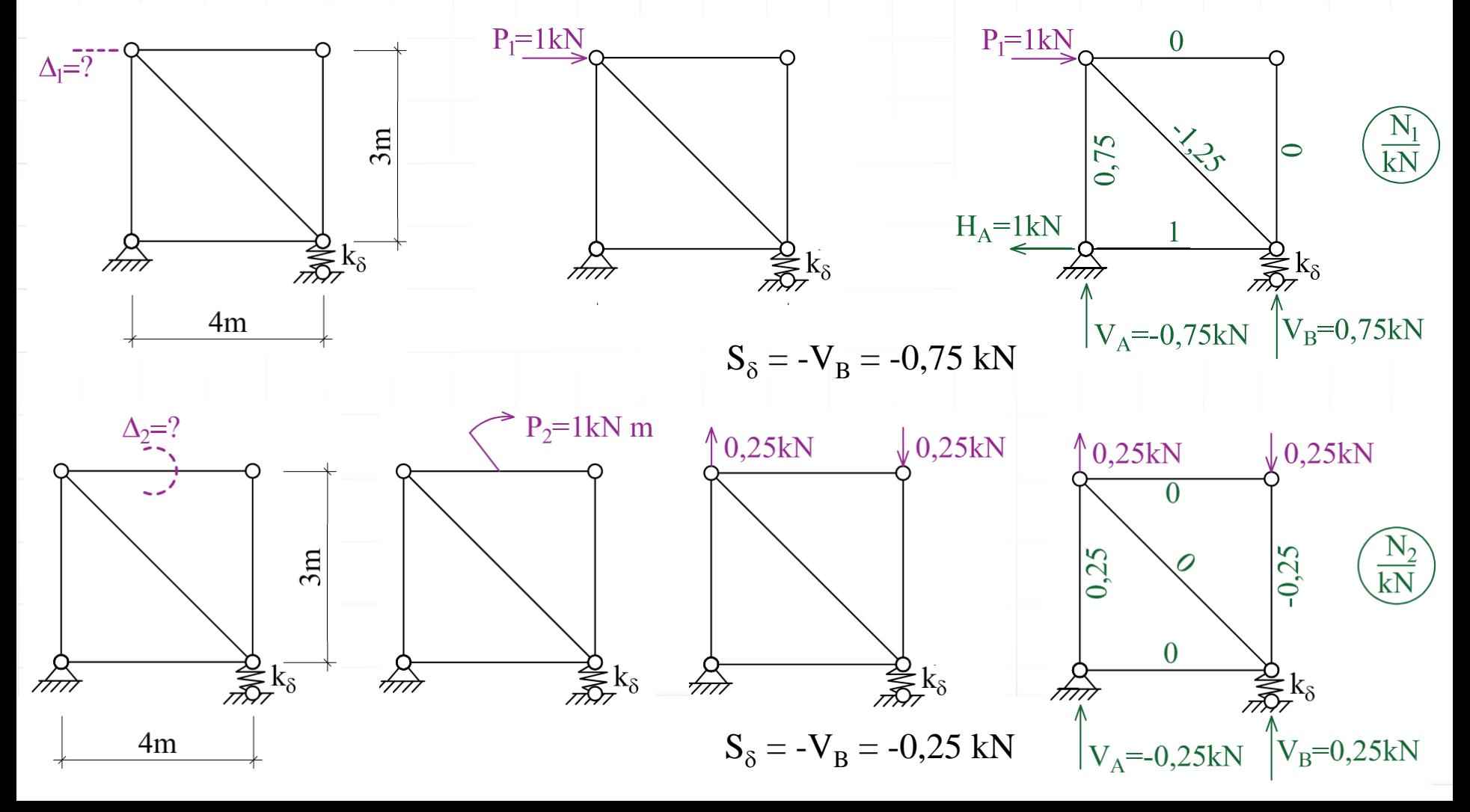

4.1 Obliczenie szukanych przemieszczeń od obciążenia danego

$$
P_1 \cdot \Delta_{1F} = \sum_p \left( \frac{N^1 \cdot N^F}{EA} \cdot L \right)_p + \sum_s \frac{S_s^1 \cdot S_s^F}{k_s}, \qquad \qquad P_2 \cdot \Delta_{2F} = \sum_p \left( \frac{N^2 \cdot N^F}{EA} \cdot L \right)_p + \sum_s \frac{S_s^2 \cdot S_s^F}{k_s}
$$

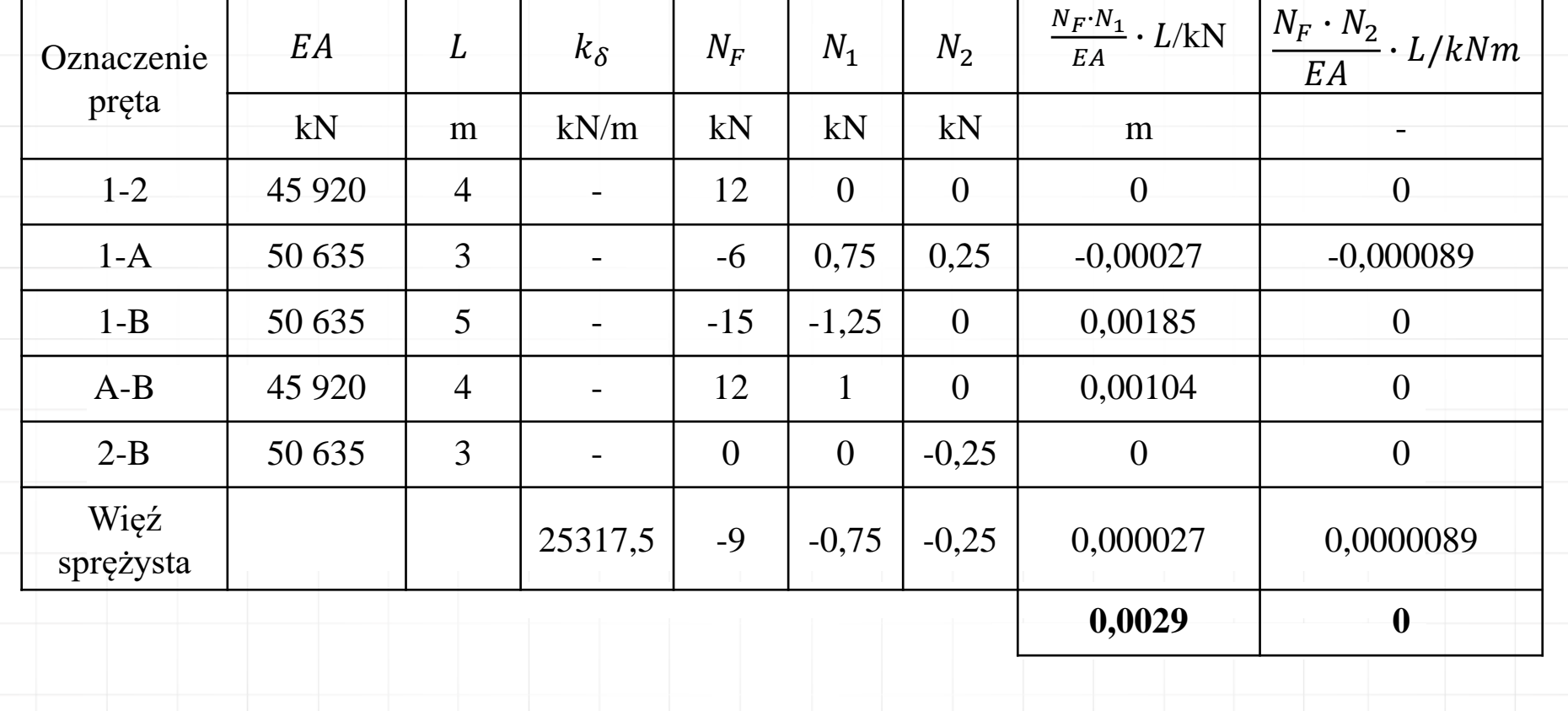

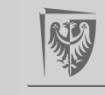

4.2 Obliczenie szukanych przemieszczeń od zmian temperatury

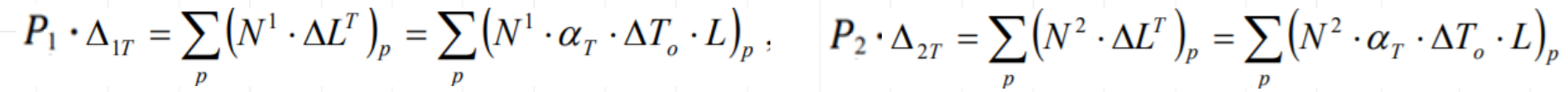

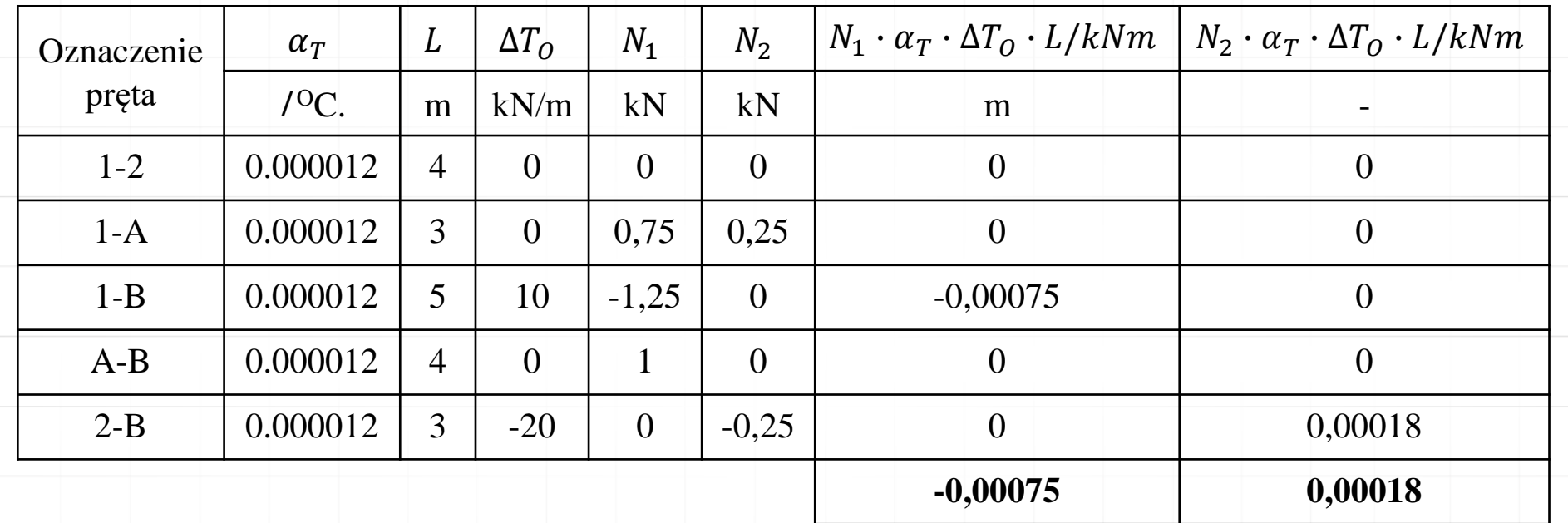

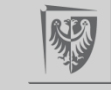

4.3 Obliczenie szukanych przemieszczeń od błędów montażu i osiadania podpór

$$
P_1 \cdot \Delta_{1\Delta} = \sum_{p} (N^1 \cdot \Delta L^{\Delta})_p - \sum_{r} R_r^1 \cdot \Delta_r ,
$$
  
\nOznaczenie preta  
\n
$$
\Delta L
$$
  
\n
$$
N_1
$$
  
\n
$$
N_2
$$
  
\n
$$
N_1 \cdot \Delta L/kN
$$
  
\n
$$
N_2 \cdot \alpha_T \cdot \Delta T_0 \cdot L/kNm
$$
  
\n
$$
1-2
$$
  
\n
$$
0
$$
  
\n
$$
0
$$
  
\n
$$
1-3
$$
  
\n
$$
0
$$
  
\n
$$
0
$$
  
\n
$$
0
$$
  
\n
$$
0
$$
  
\n
$$
0
$$
  
\n
$$
0
$$
  
\n
$$
0
$$
  
\n
$$
0
$$
  
\n
$$
0
$$
  
\n
$$
0
$$
  
\n
$$
0
$$
  
\n
$$
0
$$
  
\n
$$
0
$$
  
\n
$$
0
$$
  
\n
$$
0
$$
  
\n
$$
0
$$
  
\n
$$
0
$$
  
\n
$$
0
$$
  
\n
$$
0
$$
  
\n
$$
0
$$
  
\n
$$
0
$$
  
\n
$$
0
$$
  
\n
$$
0
$$
  
\n
$$
0
$$
  
\n
$$
0
$$
  
\n
$$
0
$$
  
\n
$$
0
$$
  
\n
$$
0
$$
  
\n
$$
0
$$
  
\n
$$
0
$$
  
\n
$$
0
$$
  
\n
$$
0
$$
  
\n
$$
0
$$
  
\n
$$
0
$$
  
\n
$$
0
$$
  
\n
$$
0
$$
  
\n
$$
0
$$
  
\n
$$
0
$$
  
\n
$$
0
$$
  
\n
$$
0
$$
  
\n
$$
0
$$
  
\n
$$
0
$$

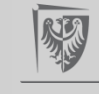

### **Zadanie domowe (projekt nr 1, zadanie nr 1):**

- 1. Sprawdzenie SW i GN układu
- 2. Obliczenie sił osiowych od zadanego obciążenia mechanicznego
- 3. Wstępne zaprojektowanie przekrojów poprzecznych prętów kratownicy
- 4. Zainstalować program Autodesk Robot Structural Analysis Professional 2022

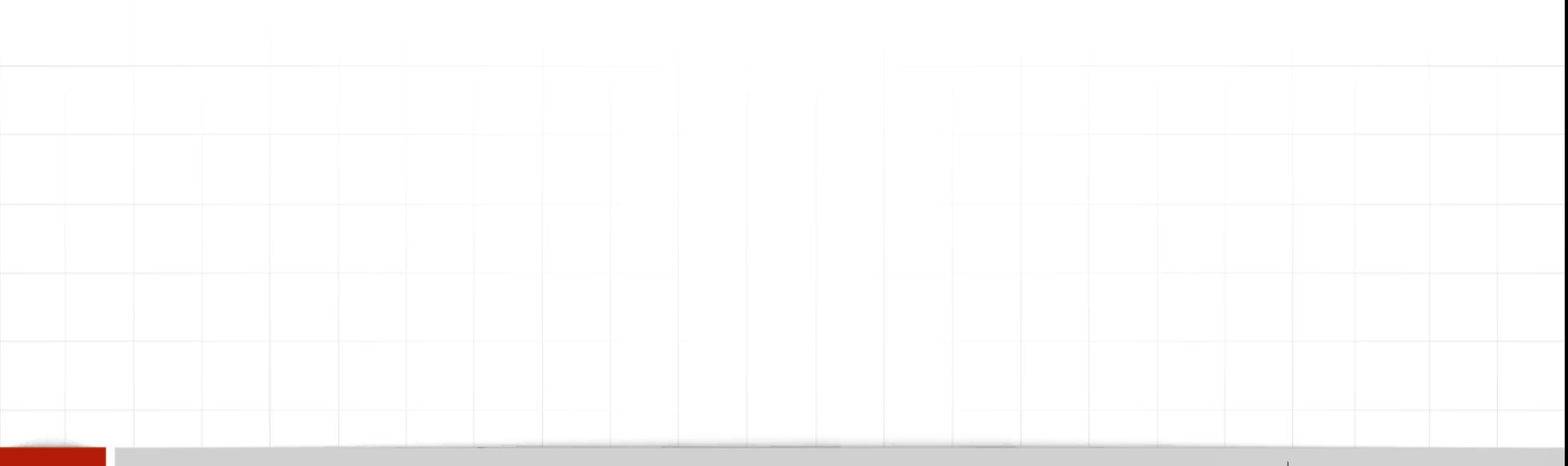

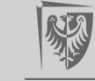